## - 10월 청소년 봉사사랑 - 경기광주 문화유적 알리기 캠페인 ① - 남한산성편

1. 일 정: 2021. 10. 17.(일) ~ 11. 7.(일) / 5시간 인정

2. 장 소: 남한산성 행궁, 수어장대, 만해기념관

3. 대 상: 관내 중·고등학생 30명

4. 내 용: 경기광주 문화유적지 알리기 캠페인 참여(역사학습, 조사·탐방·홍보활동)

5. 활동순서: 신청 -> 역사교육 -> 사전조사·피켓제작 -> 탐방 -> 홍보 -> 결과보고 -> 평가

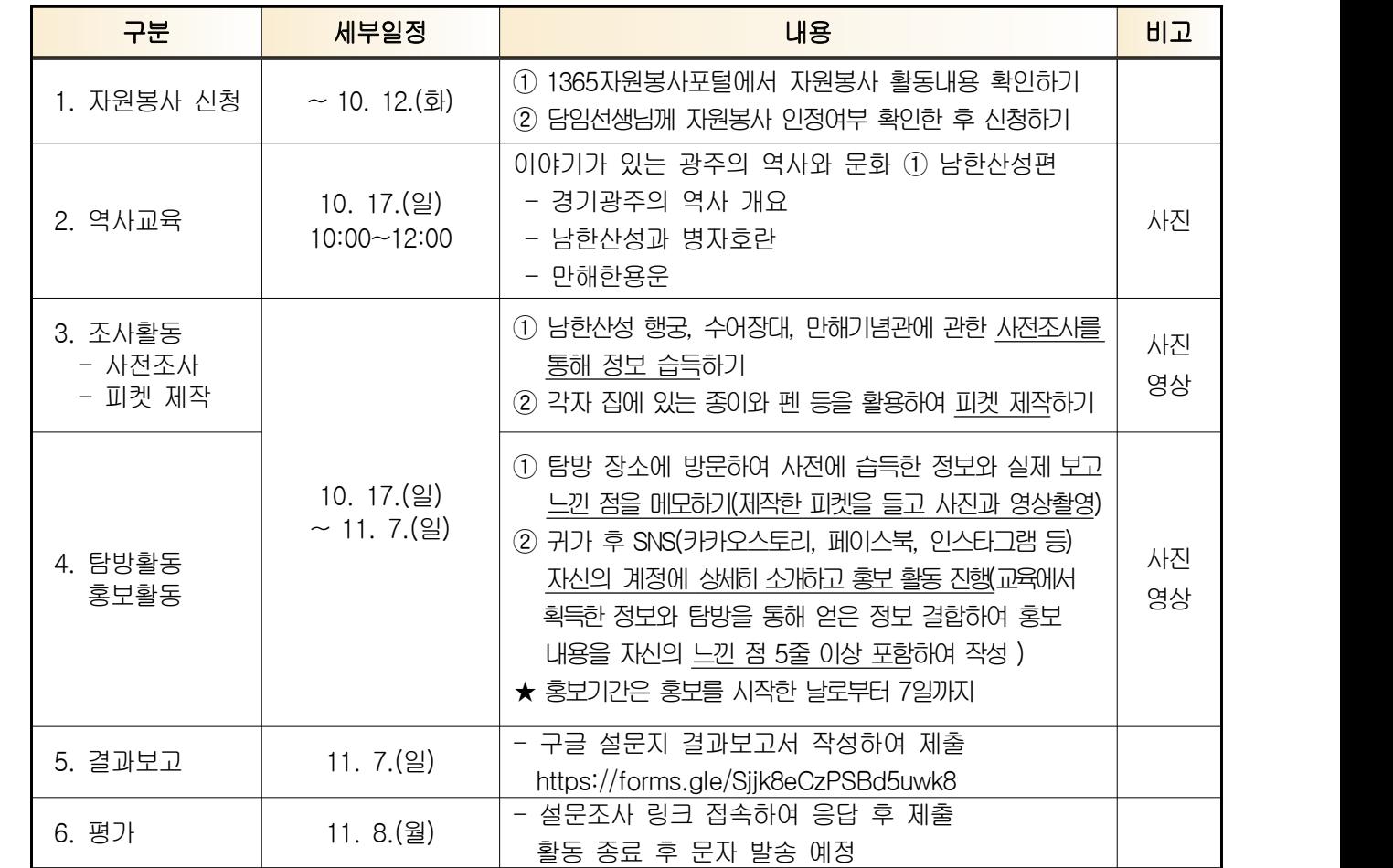

※ 사진 및 영상촬영 관련 안내

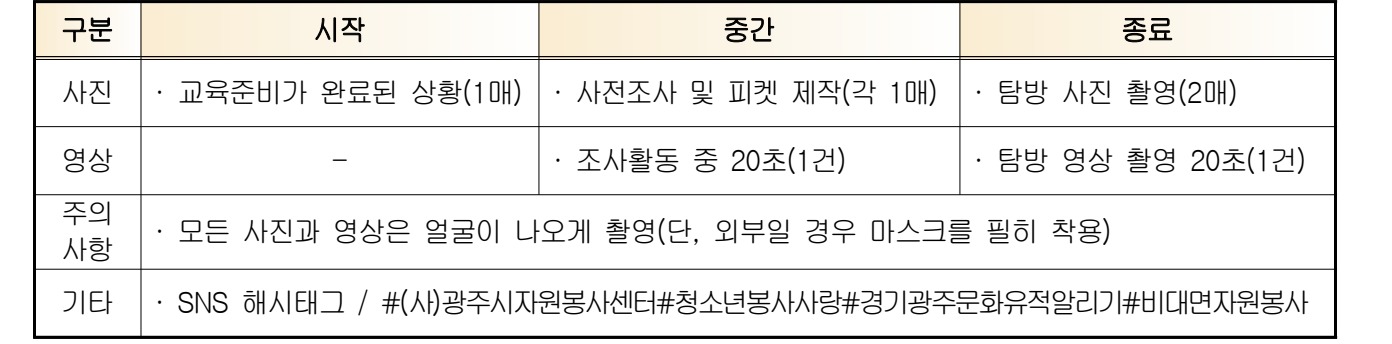

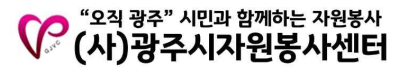

## □ 캠페인 활동과정

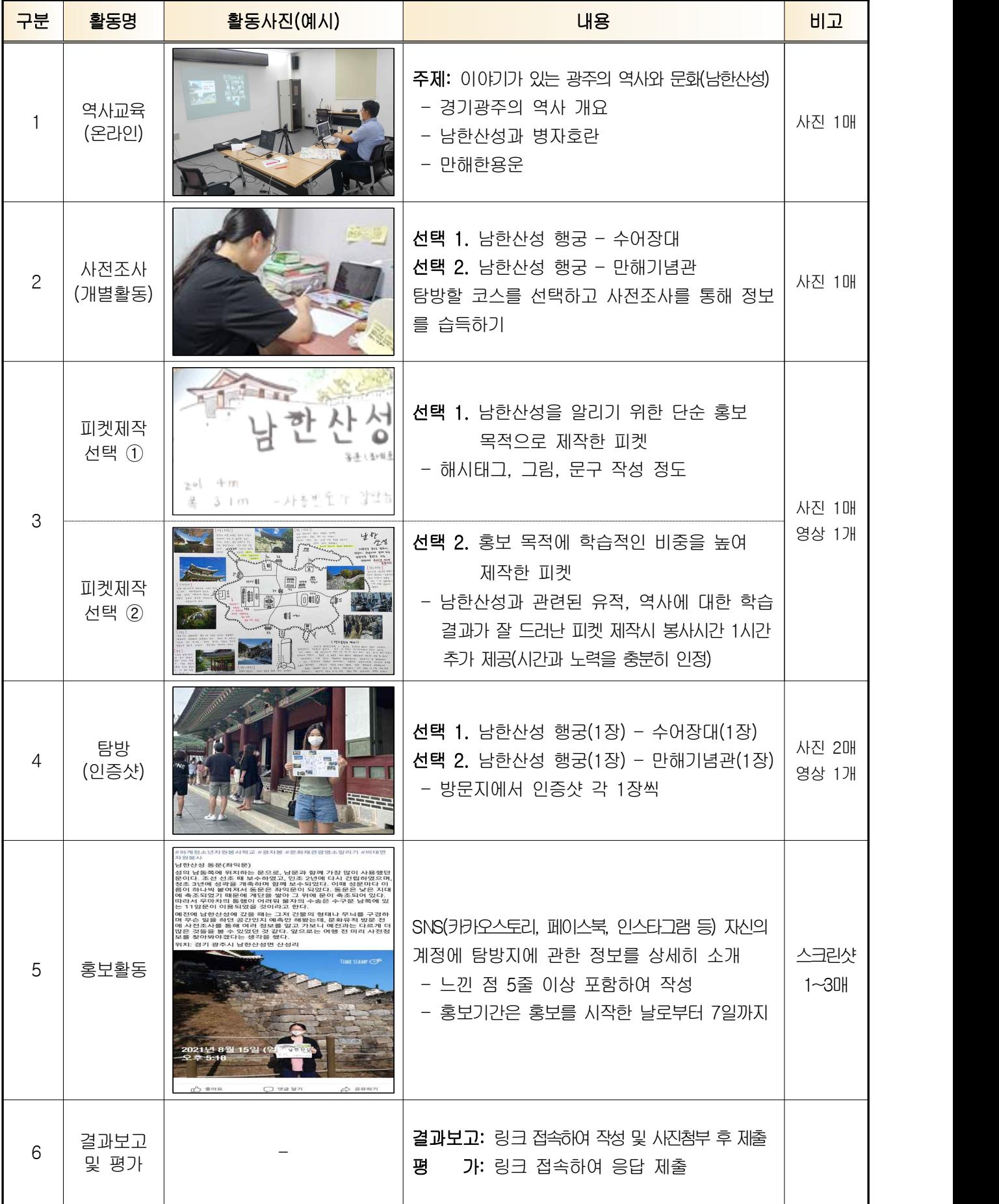